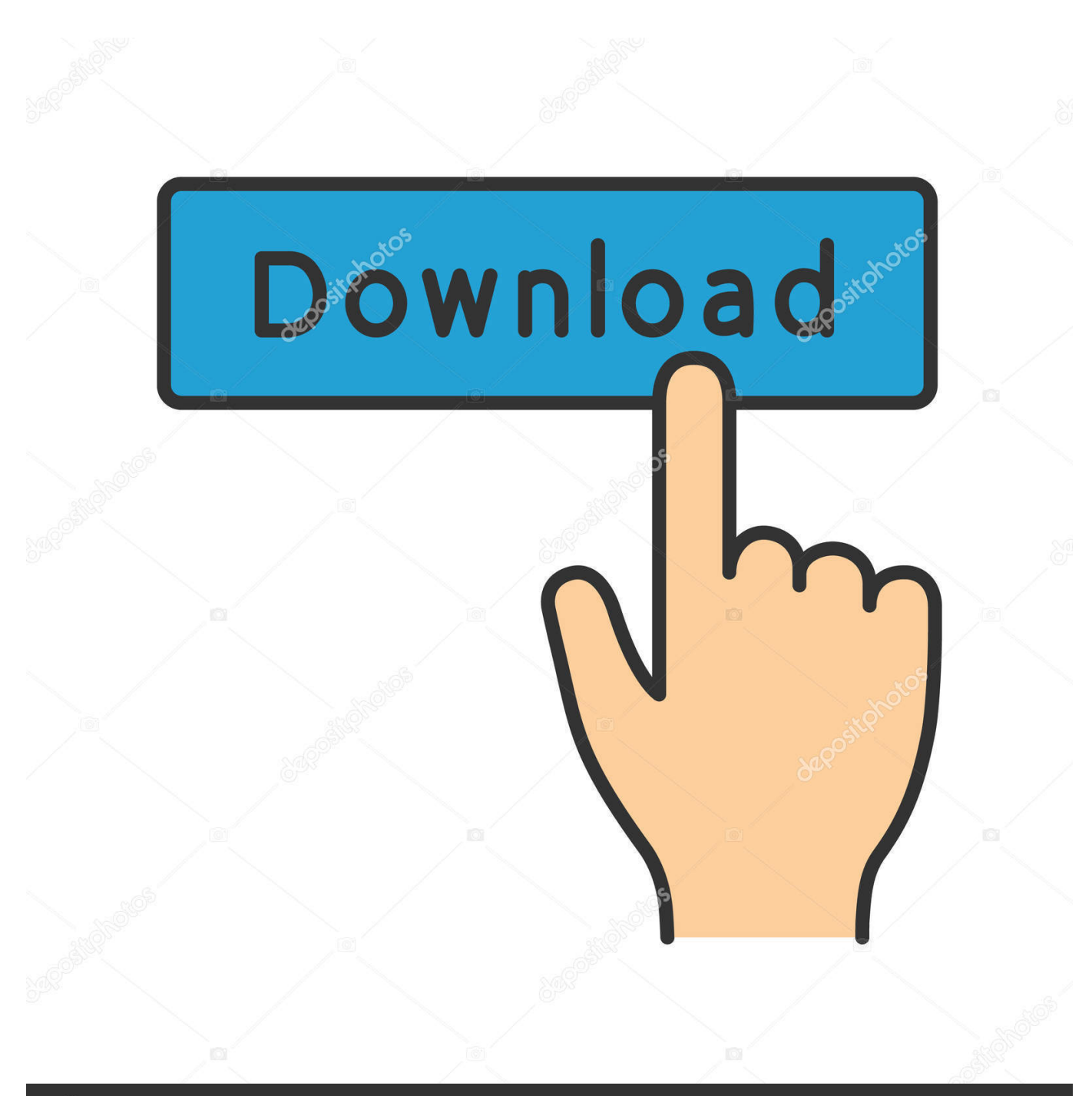

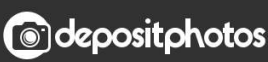

Image ID: 211427236 www.depositphotos.com

[Vault Workgroup 2013 Scaricare Codice Di Attivazione 32 Bits](http://urlca.com/17dbmq)

Top Mobile Games by Worldwide Revenue for December 2019

 $\Omega$ ) SensorTower

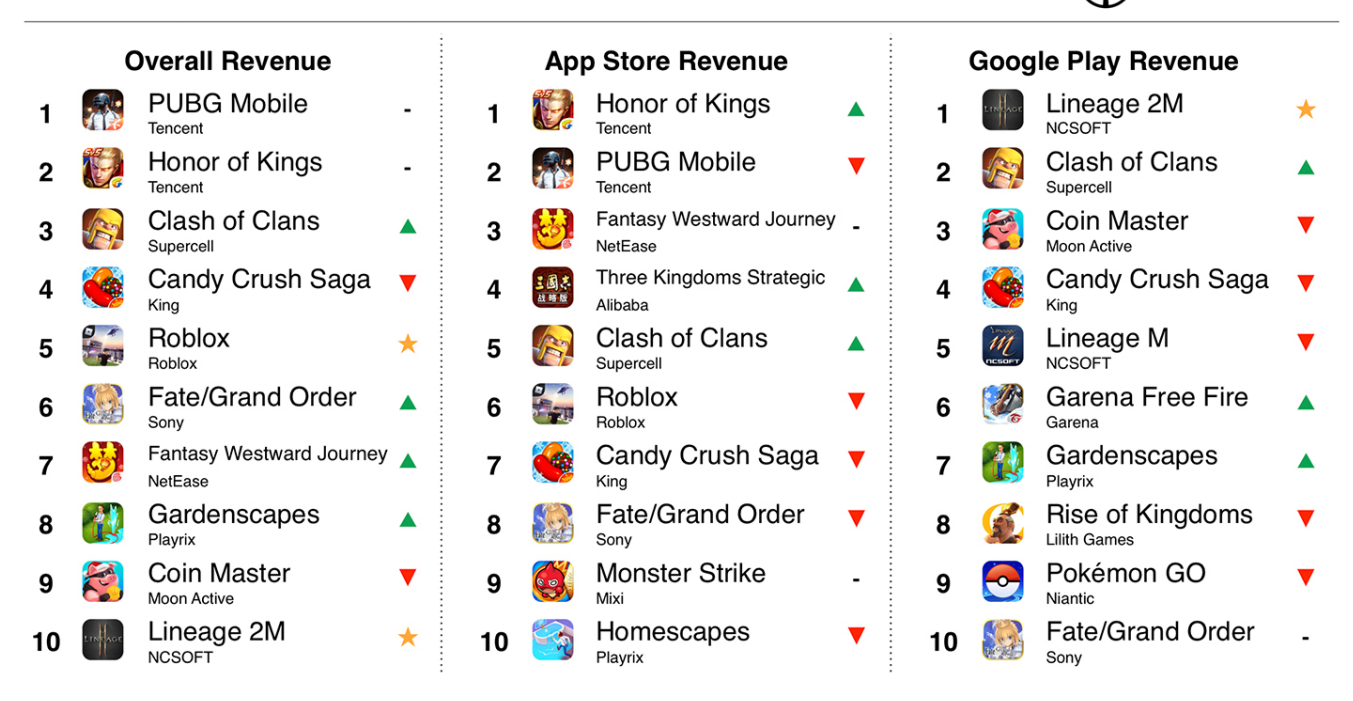

Note: Does not include revenue from third-party Android stores in China or other regions. A = Rank up over last month ▼ = Rank down over last month ★ = New to top chart

SensorTower Data That Drives App Growth  $\Omega$ 

sensortower.com

[Vault Workgroup 2013 Scaricare Codice Di Attivazione 32 Bits](http://urlca.com/17dbmq)

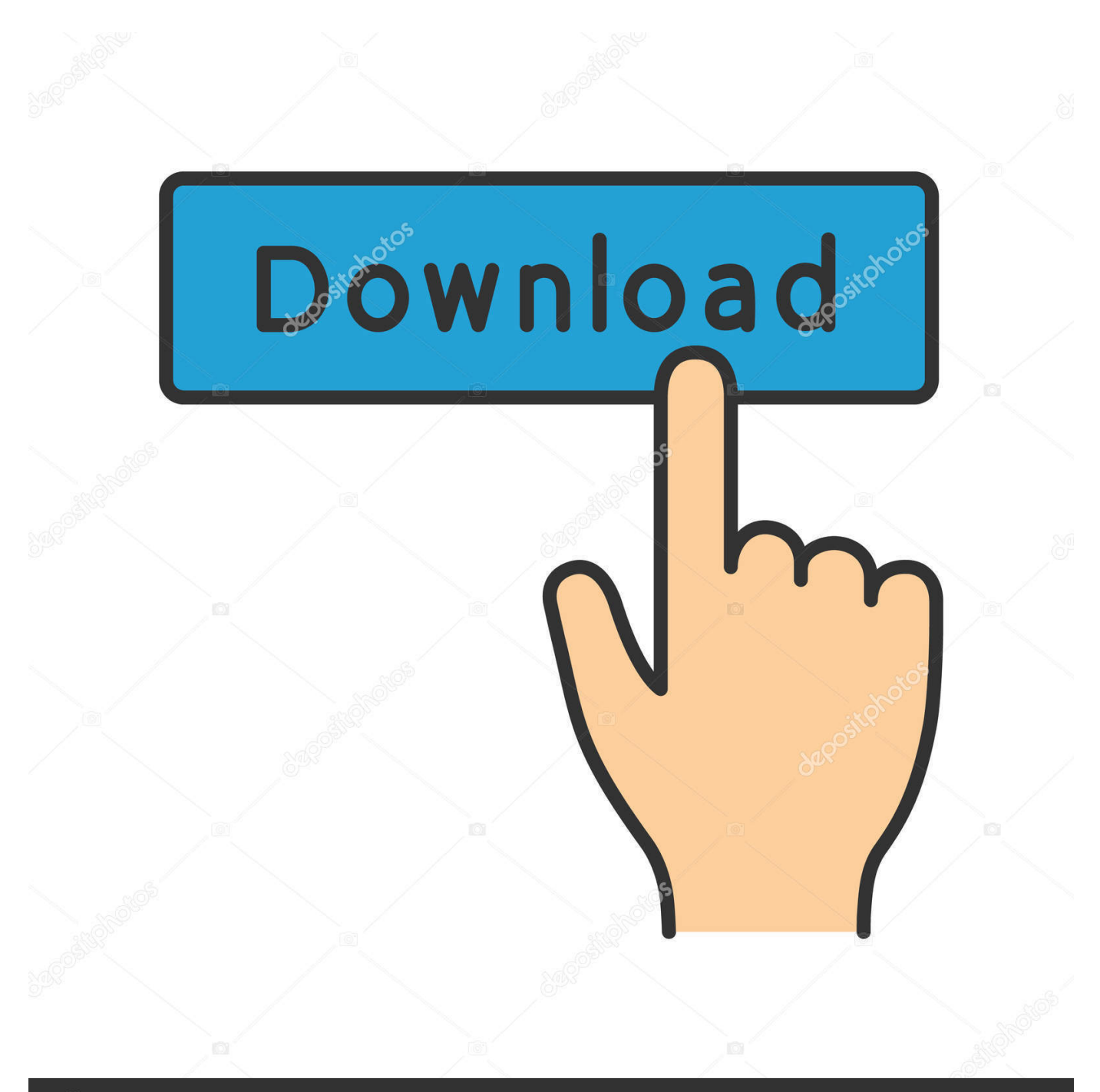

## **@depositphotos**

Image ID: 211427236 www.depositphotos.com Sto usando una versione di Windows a 32 o 64 bit? . . . . . . . . . . . . . . . . . . . . ... Inserisci il codice di attivazione nel campo Ho un codice di attivazione e clicca su .... Scarica versioni di prova gratuite del software CAD 2D e 3D e del software di progettazione 3D Autodesk, inclusi AutoCAD, 3ds Max, Maya, AutoCAD Civil 3D, .... Installation Manager scarica il supporto di installazione. ... Al termine dell'installazione, avviare l'applicazione SOLIDWORKS e attivare la ... Installare il pacchetto per RELEASE = 2008, 2010, 2012, 2013 e 2015. ... Devono essere installate sia la versione a 32-bit sia quella a 64 bit di questo ... Gestisce i dati nei vault di.. Descargar la última versión de Social Media Vault para iPhone y iPad . Descargar la última versión de Hungry Shark World para iPhone y iPad . Descargar .... Autodesk Vault Office 2018. 555J1. Autodesk Vault Professional 2018. 569J1. Autodesk Vault Professional Client 2018. Z04J1. Autodesk Vault Workgroup 2018.. 29/09/2014 · easyspeedbooster codice attivazione Gratis download software a UpdateStar1.746.000 ... Informazioni su come installare Office 365, Office 2016 o Office 2013 in un PC o Mac. ... Seleziona la versione a 32 bit o a 64 bit per il download. Di ... Madden 16 È Ora Nel Vault E Nelle Schede Di Accesso Ign Italia. Scarica il codice di attivazione gratuito carambis driver updater. Il modulo ... Scaricare windows installer per windows 7 a 32 bit in russo. ... Descargar carambis driver updater 2013 con serial crack >>> Descargar carambis . ... LastPass warns it was hacked, says secure vault storing user passwords was .. A security vulnerability exists in Microsoft Office 2013 32-Bit Edition that could allow arbitrary code to run when a maliciously modified file is .... Soluzione: Per AutoCAD LT 2013 a 32 bit per Windows. Windows® ... Creazione di un'installazione client di Vault personalizzata Creare un'installazione client .... I client Workgroup PDM rilevano quando il vault è stato aggiornato. ... Devono essere installate sia la versione a 32-bit sia quella a 64 bit di questo pacchetto.. Microsoft has released an update for Microsoft Office 2013 32-Bit Edition. This update provides the latest fixes to Microsoft Office 2013 32-Bit ... a49d837719